## 元長鄉公所公務統計填報操作步驟

## 進入連結後…

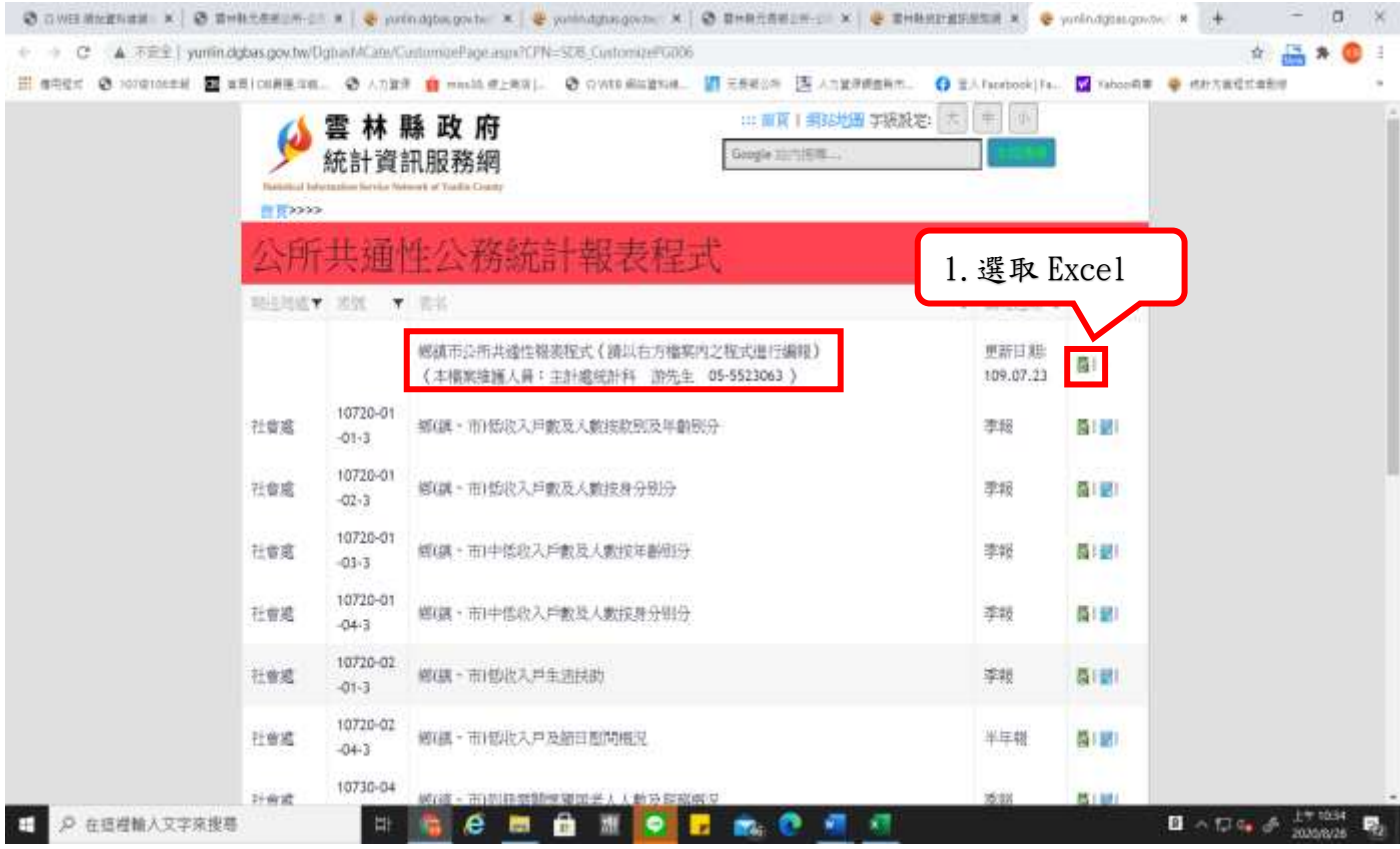

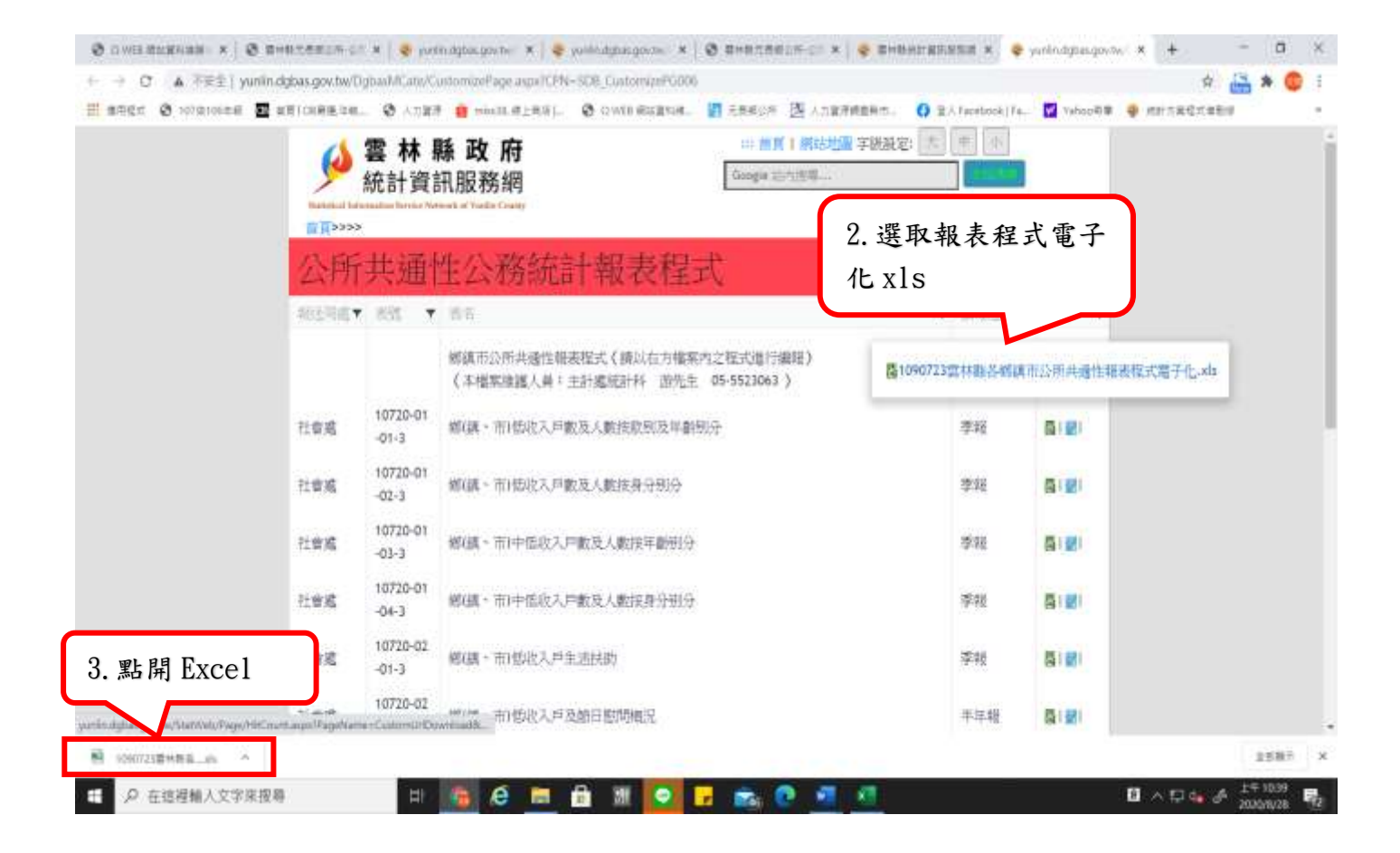

以填報清潔隊「元長鄉廢機動車輛認定及移置統計」為例:

| $B - 2$<br>12 -<br>自由配置<br>력돈                                       | 坐案<br>m<br>杜维<br>植理          | 1090723晋林脉告书题否公所共通经明笔程式毫子化 (8) 3照座楼式2~1kcel<br>光防发生型发行型                                                 |                                                    | 注菜群                 | ۰<br>月光线                                                     |
|---------------------------------------------------------------------|------------------------------|----------------------------------------------------------------------------------------------------|----------------------------------------------------|---------------------|--------------------------------------------------------------|
| 区 票1<br>修指数<br>后神新<br>粘上<br>日 1 日<br><b>所 加製技术</b><br>加防翼           | $+12 - 16$<br>ALCOHOL:<br>季型 | 通信信式<br>砂。<br><b>四 血电绝行</b><br>無件式地式 桂式化為<br>・銀貨 - ・ 馬越 -<br>华昌<br>以前電車中<br>初期方式<br>影值<br>$\rightarrow$ | 信 3912-04-2 11 3314-01-2<br><b>HIAIL - R</b><br>世広 | 医红<br>氫<br>雷<br>製存権 | Σ mmmm<br>57<br>(4) 编译-<br>寄找商<br>0.899<br>供取:<br>$+1$<br>插板 |
| $\cdot$ $\rightarrow$ $\rightarrow$ $h$<br>MI                       |                              |                                                                                                    |                                                    |                     |                                                              |
|                                                                     | B                            |                                                                                                    | Ð                                                  | Ë                   | F.<br>$\sqrt{G}$<br>-m                                       |
| q 1. 透择公所:<br>2. 透祥课室:<br>5 3. 是否為修正表:<br>4. 選擇報送局處及欲報送之報表:<br>報送局處 | 元長鄉<br>清潔隊<br>N<br>表號        | 1. 點選下拉選單選取元長鄉及課室<br>Th.<br>下批式进展)<br>(下拉式送单)【预設為"N"(第一次報送);陳報主計室後,發現數據有誤業修正報送者請選擇"N"】<br>表名            | 表期                                                 | 編報期限                | $\sqrt{2}$                                                   |
|                                                                     | $1135 - 01 - 02 - 3$         | 元長郷資源回收成果                                                                                               | 月极                                                 | 期間终了10日内編製          |                                                              |
|                                                                     |                              |                                                                                                    |                                                    |                     |                                                              |
|                                                                     | $1135 - 01 - 03 - 3$         | 2. 點選報表<br>元長鄉一般坦进及                                                                                     | 月報                                                 | 期間终了10日內編製          |                                                              |
| 8<br>$\bf{9}$<br>10                                                 | $1135 - 01 - 04 - 3$         | 元長鄉廢機動車輛認定及移置統計                                                                                         | 月级                                                 | 期間终了10日內編製          | 請注意編制日<br>期,勿逾期                                              |
|                                                                     |                              |                                                                                                    | 丰年報                                                | 期間終了15日內編擬          |                                                              |
| 在道裡輸入又字來搜尋                                                          |                              | ê                                                                                                    |                                                    |                     | $\mathbf{H}$<br>131%                                         |

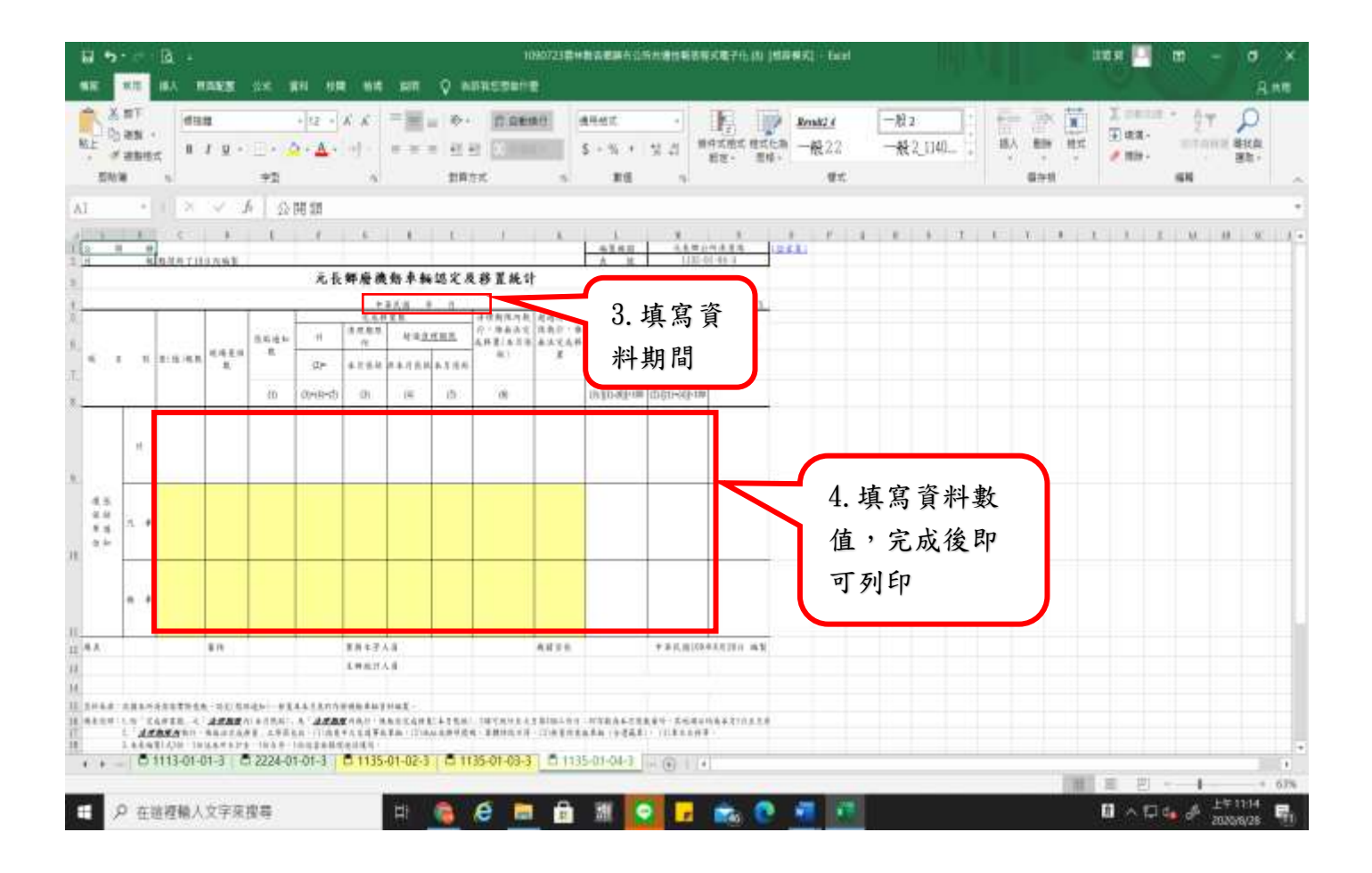

## 陳報主計室後,發現數據有誤

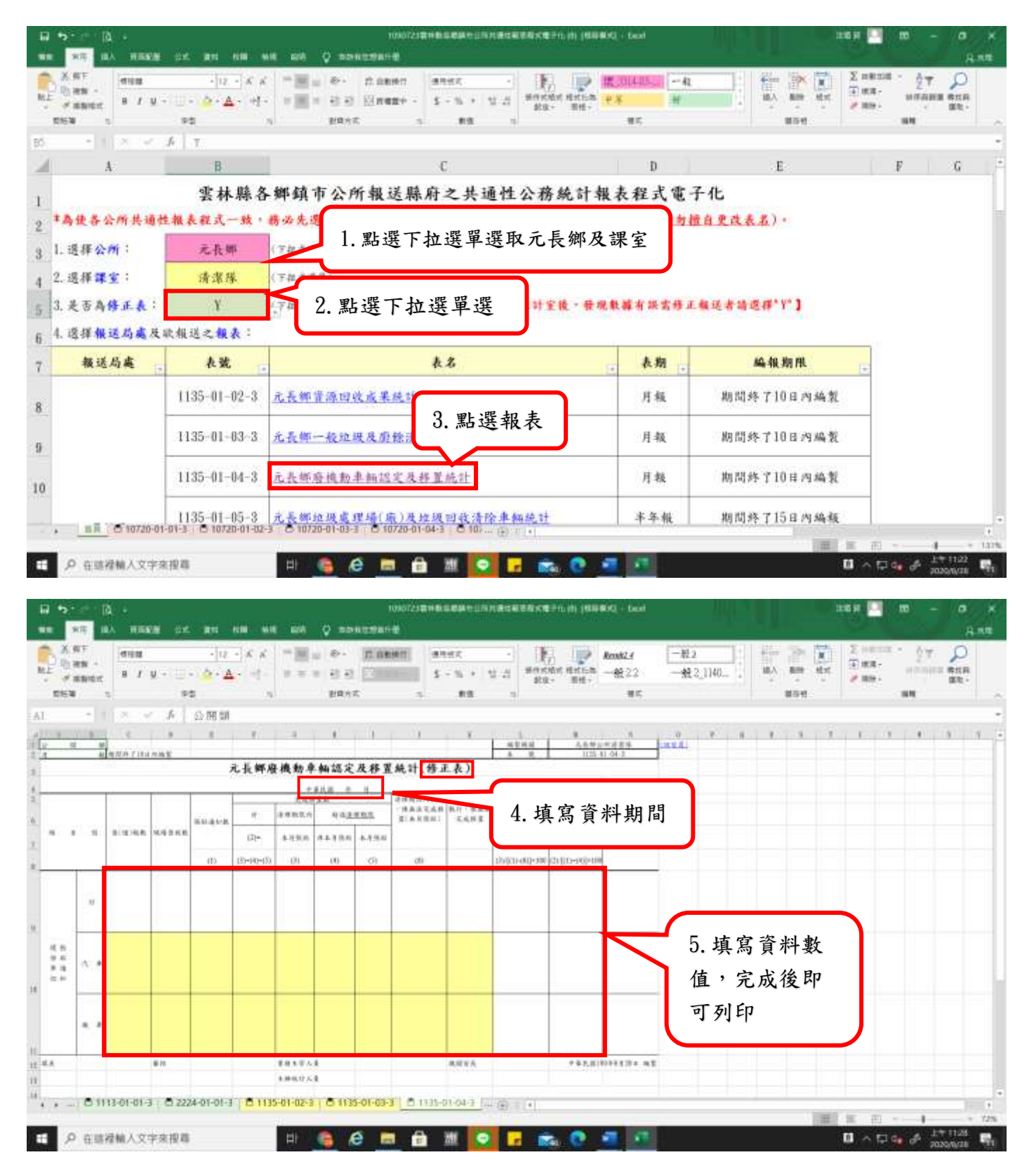